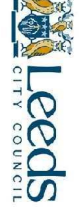

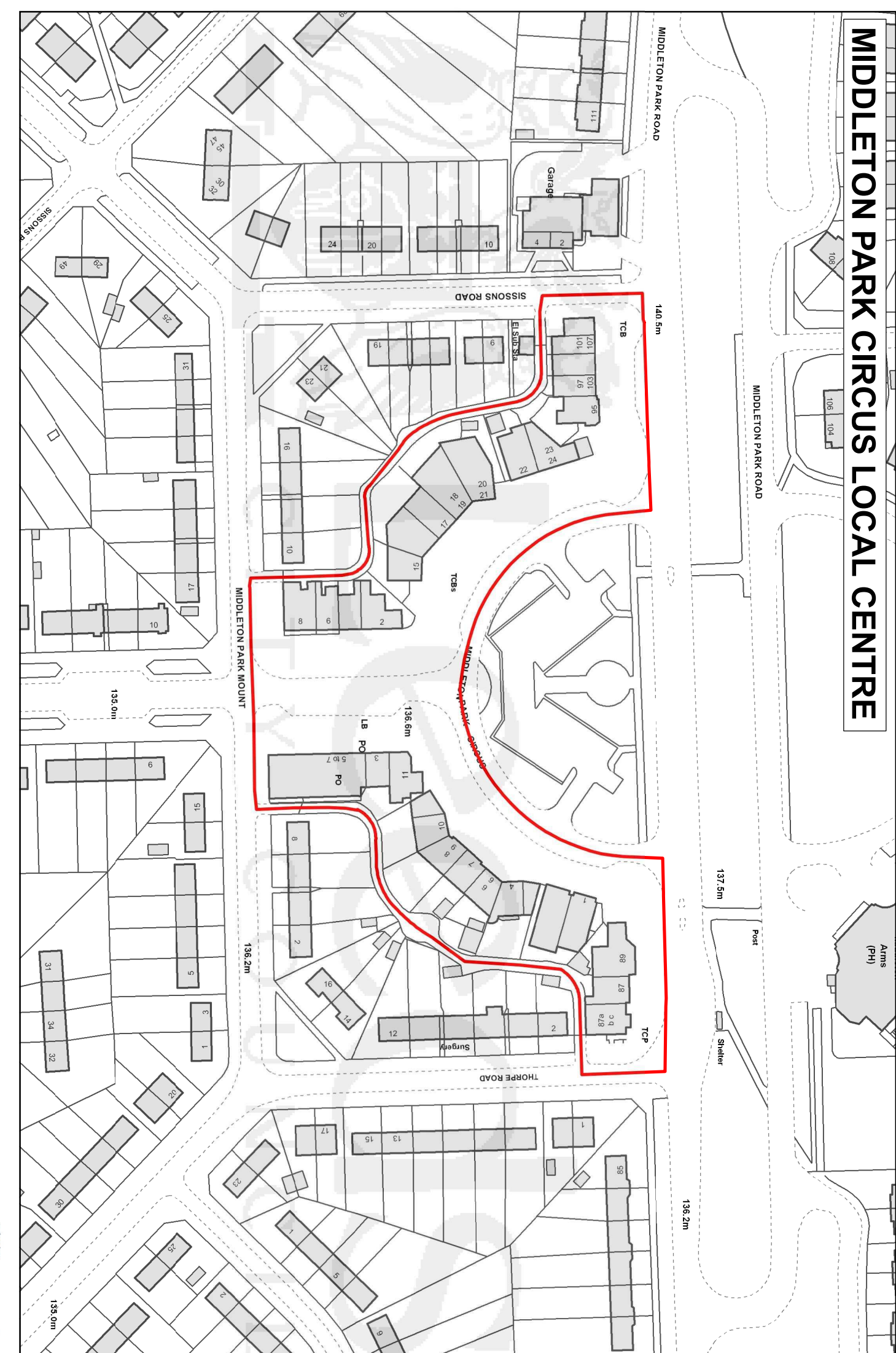

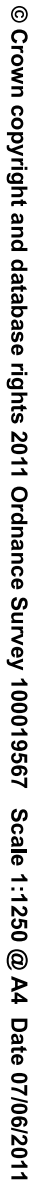

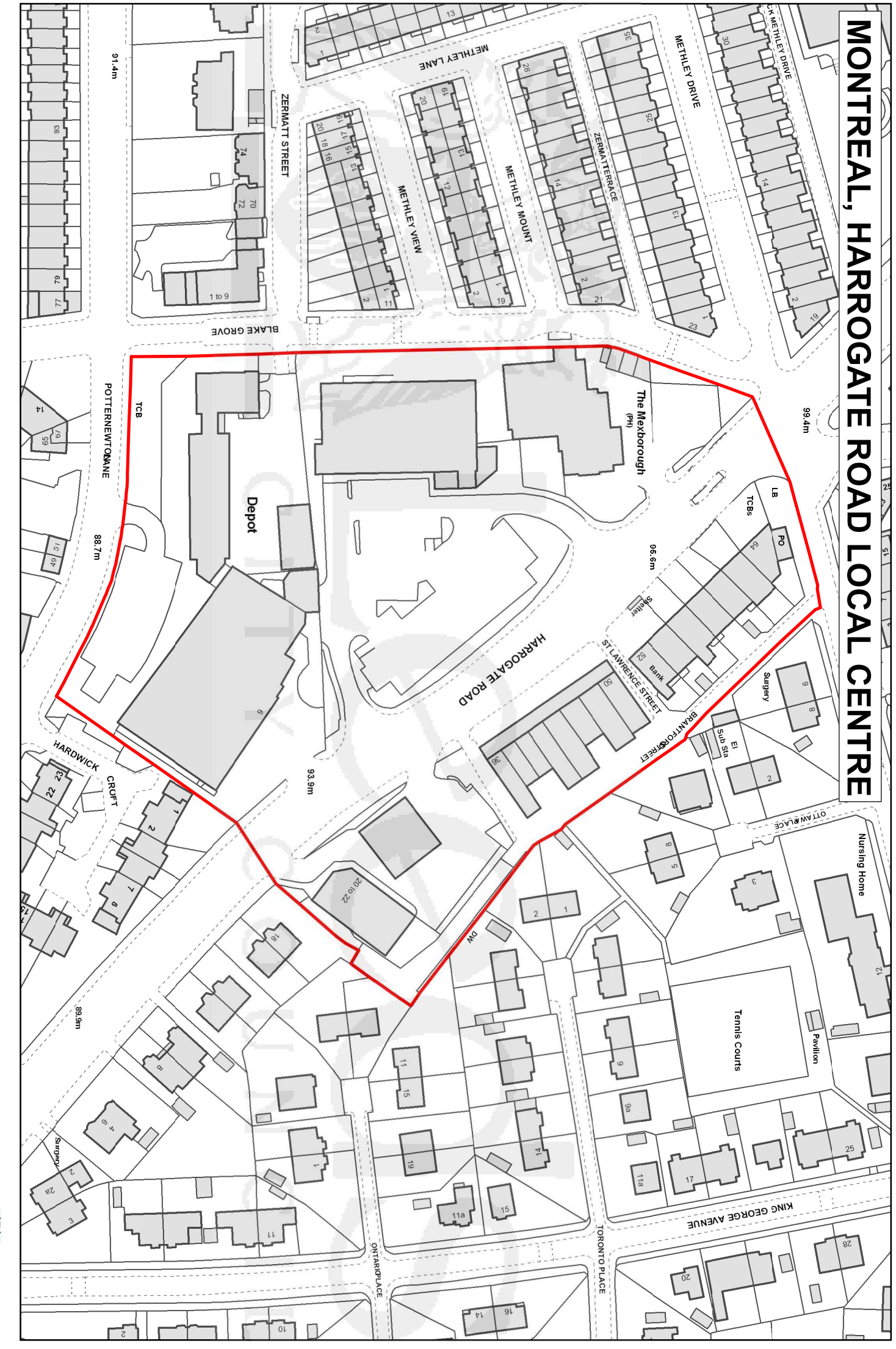

**WLCCCIS** 

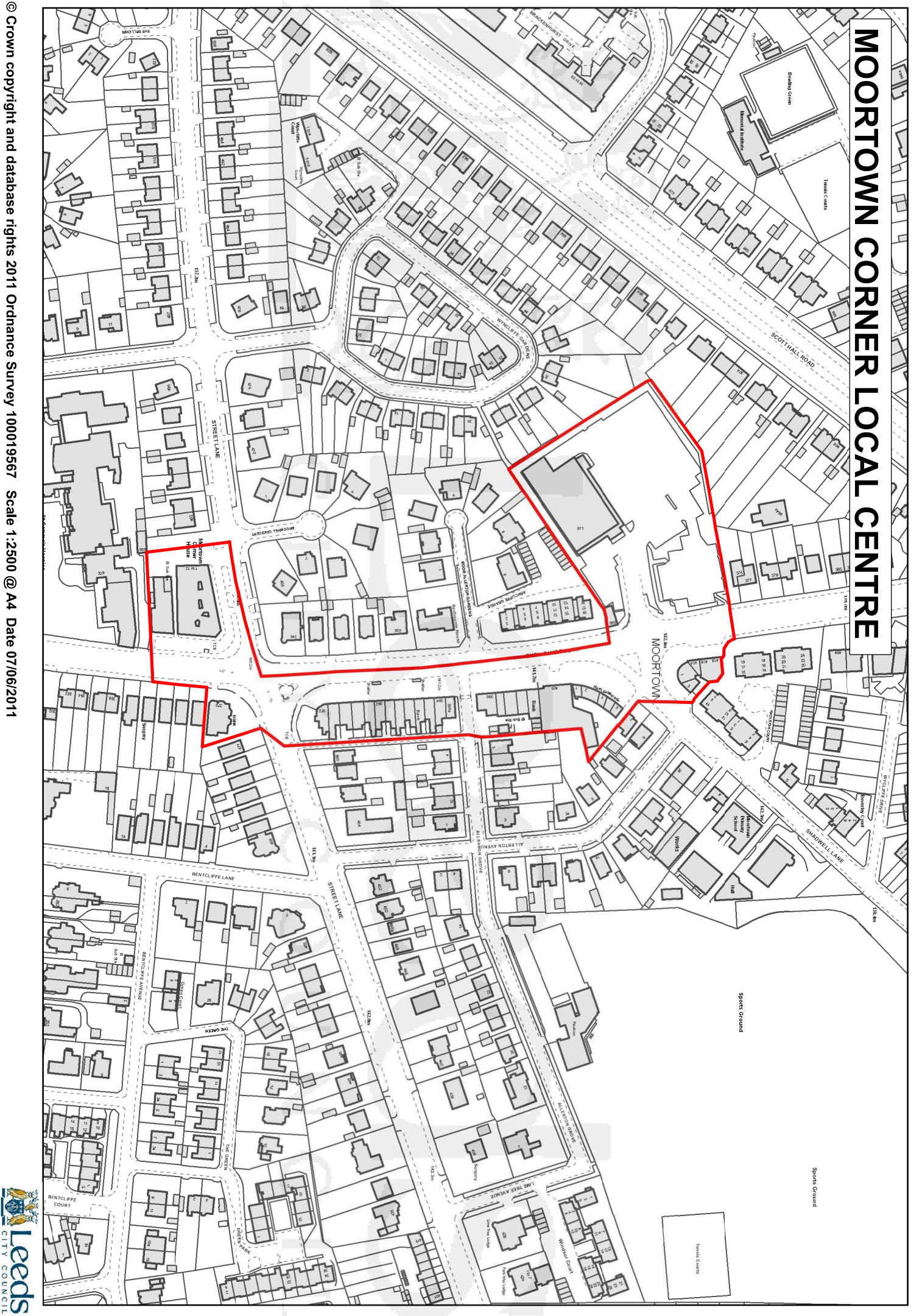

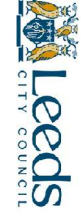

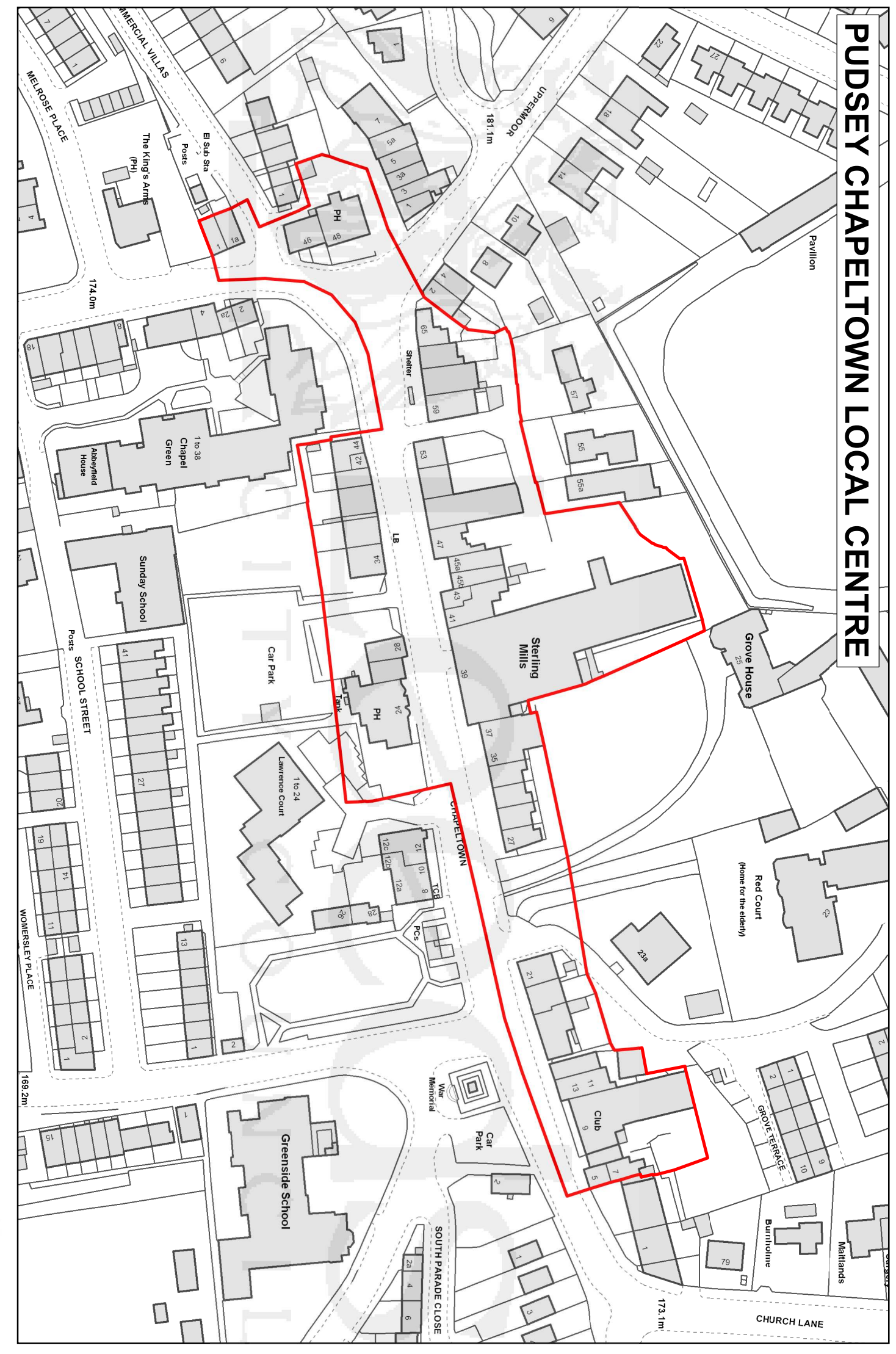

**WLeeds** 

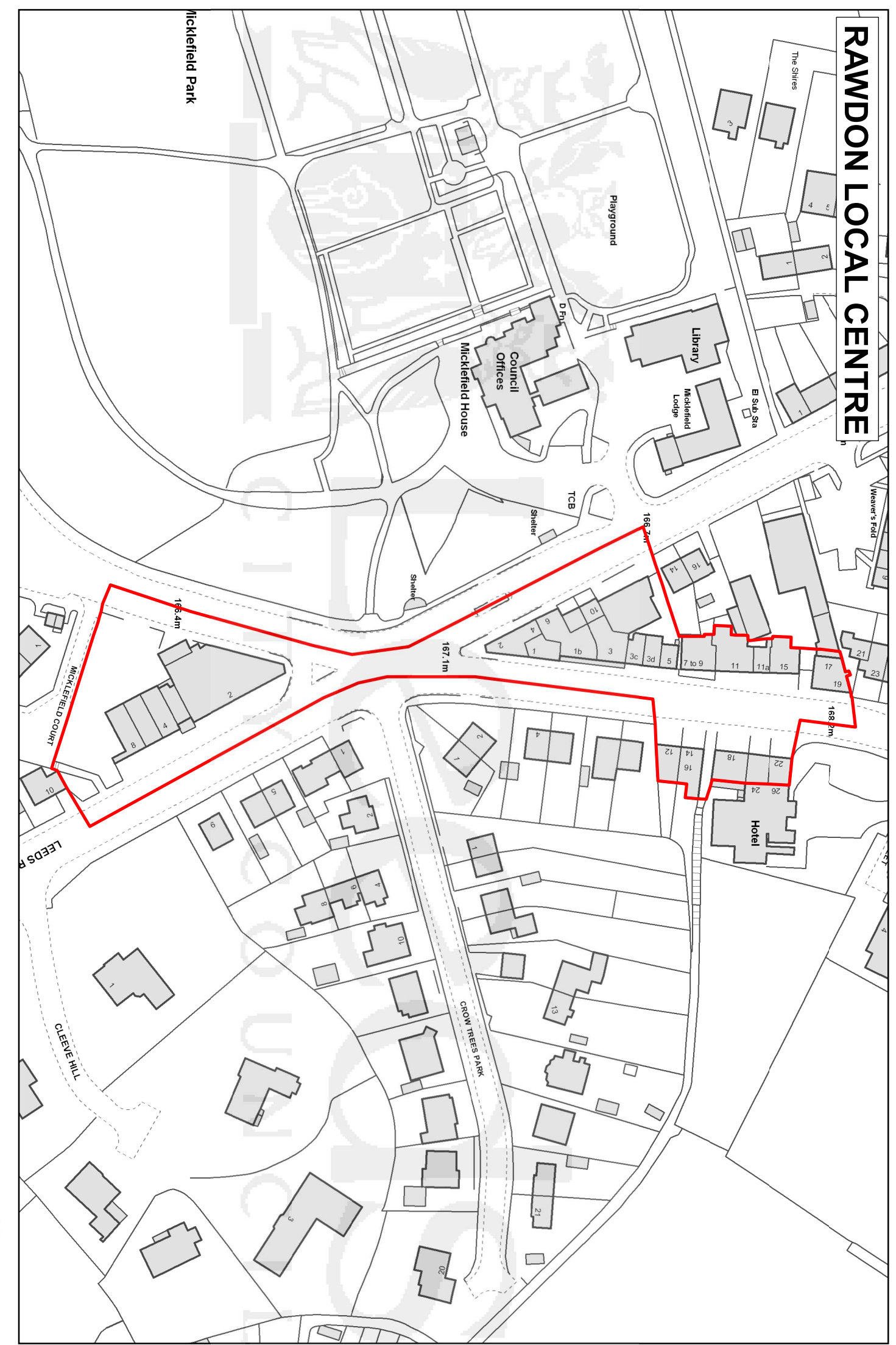

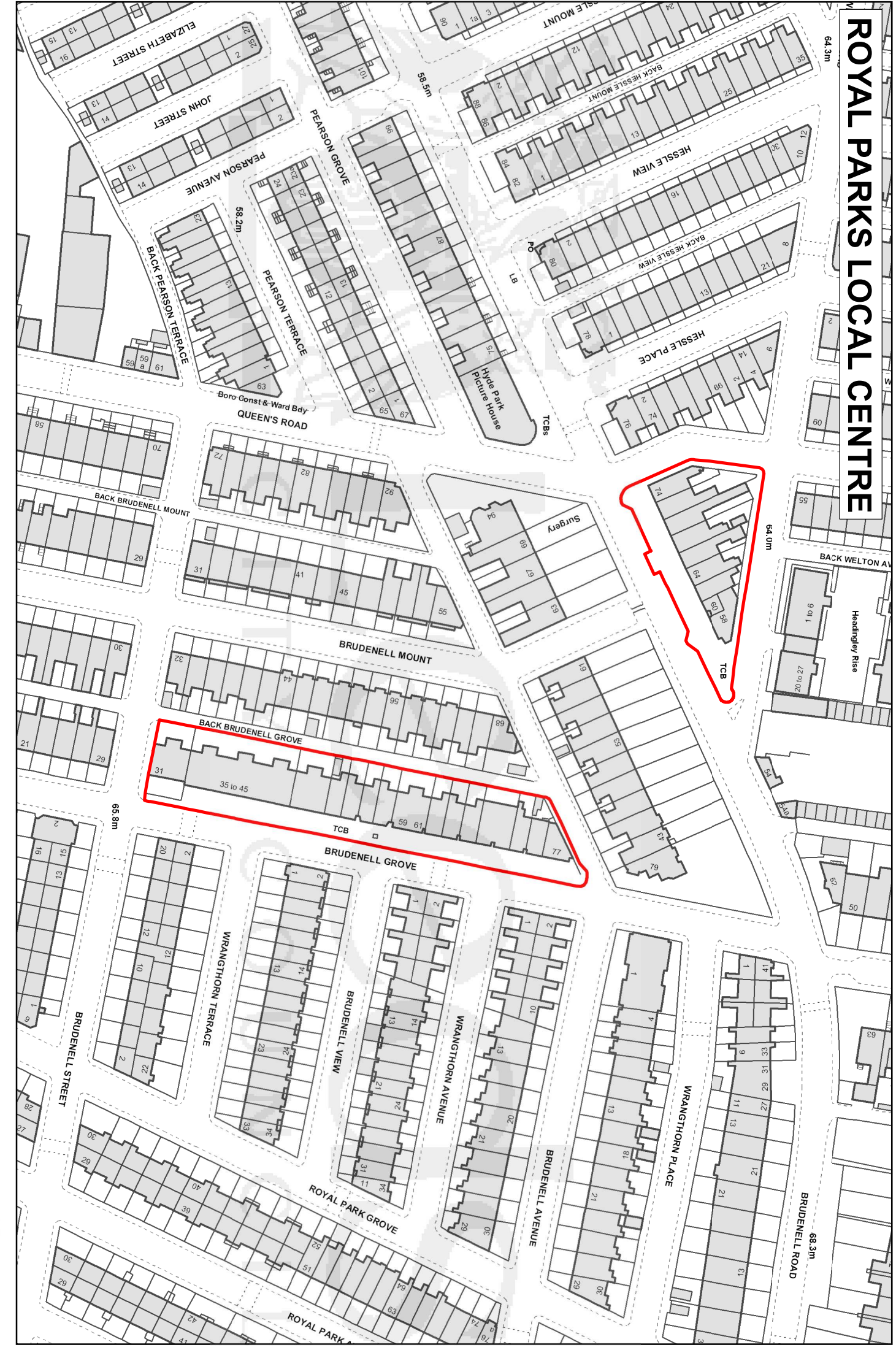

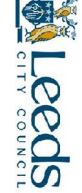